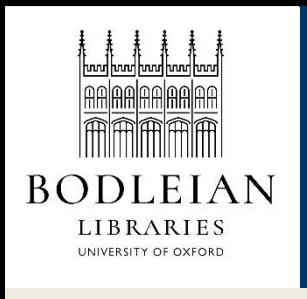

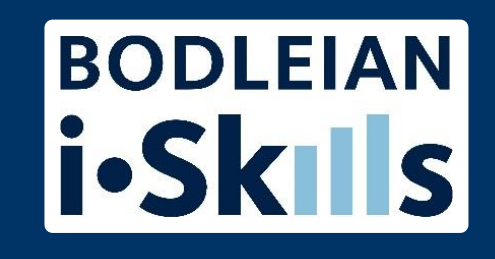

## Google for academic research Part 8: Using Google with your own research question

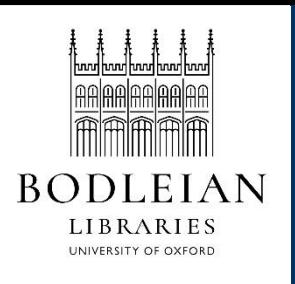

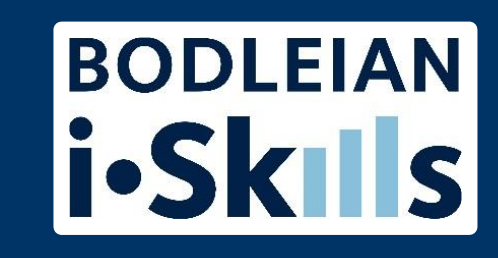

Try out some of the techniques mentioned with your own research questions – note which improve your results, and which don't. Try combining some of the option to see which work well together to bring you relevant results

Accompanying workbook will help you construct a search for your own research topic.